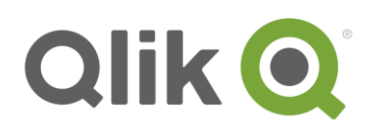

# **Design, Create, and Share Visualizations with Qlik Sense**

# Course Description

*Design, Create, and Share Visualizations with Qlik Sense*, a scenario-based course, addresses the fundamentals required to enable you for self-service visualization and discovery. The course combines demonstrations and handson exercises to teach the essential concepts for designing beautiful and effective Qlik® Sense visualizations and guided stories. Additionally, you will look in depth at the different visualizations and selecting the appropriate one for your data and the type of questions you need to answer. This course includes a case study that provides you with the opportunity to configure a library, build Qlik Sense visualizations, and create a guided story.

# Recommended Prerequisites

Building an app tutorial (found under *Tutorials* in the online help of Qlik Sense Desktop)

- Perform advanced analysis in Qlik Sense
- Identify data types and explain how they are interpreted as visualizations
- Design and create Qlik Sense visualizations, based on user-centered workflows, for others to use
- Discuss important concepts of data visualization and how they are implemented in Qlik Sense
- Identify best practices for Qlik Sense visualization design based on human perception and cognition
- Share insights with Qlik Sense guided stories
- Explain how Qlik Sense's responsive design enables developing multi-screen design

### **Audience**

- Visualization authors
- QlikView designers
- Business users
- Data architects and QlikView developers who want to know more about the self-service capabilities of Qlik Sense

#### **Class Type**

- Instructor Led
- Virtual Instructor Led

#### **Duration**

2 days

# **Skills Learned Course Outline**

- Introduction
- The business case
- Key concepts of user-centered design
- Human perception and cognition
- Data encoding principles
- Visual design and data visualization
- Set analysis and other expressions
- Geospatial analysis
- Tree maps and scatter plots
- Sharing insights
- Wrap-up and next steps

© 2014 QlikTech International AB. All rights reserved. Qlik®, Qlik® Sense, QlikView®, QlikTech®, and the QlikTech logos are trademarks of QlikTech International AB which have been registered in multiple countries. Other marks and logos mentioned herein are trademarks or registered trademarks of their respective owners